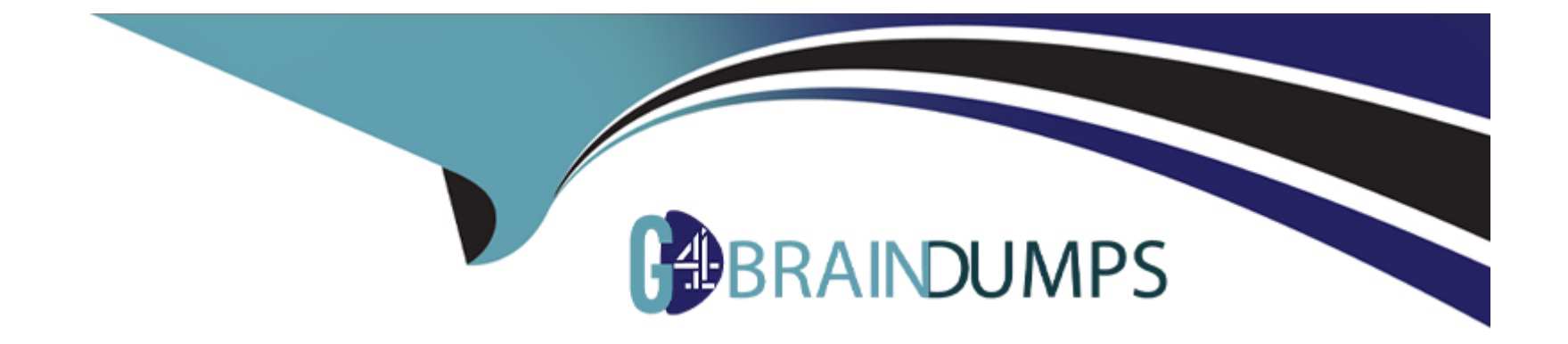

# **Free Questions for ACE-A1.2 by go4braindumps**

# **Shared by Maldonado on 06-06-2022**

**For More Free Questions and Preparation Resources**

**Check the Links on Last Page**

## **Question 1**

#### **Question Type: MultipleChoice**

What distribution of Linux is EOS 4.14.1F built upon?

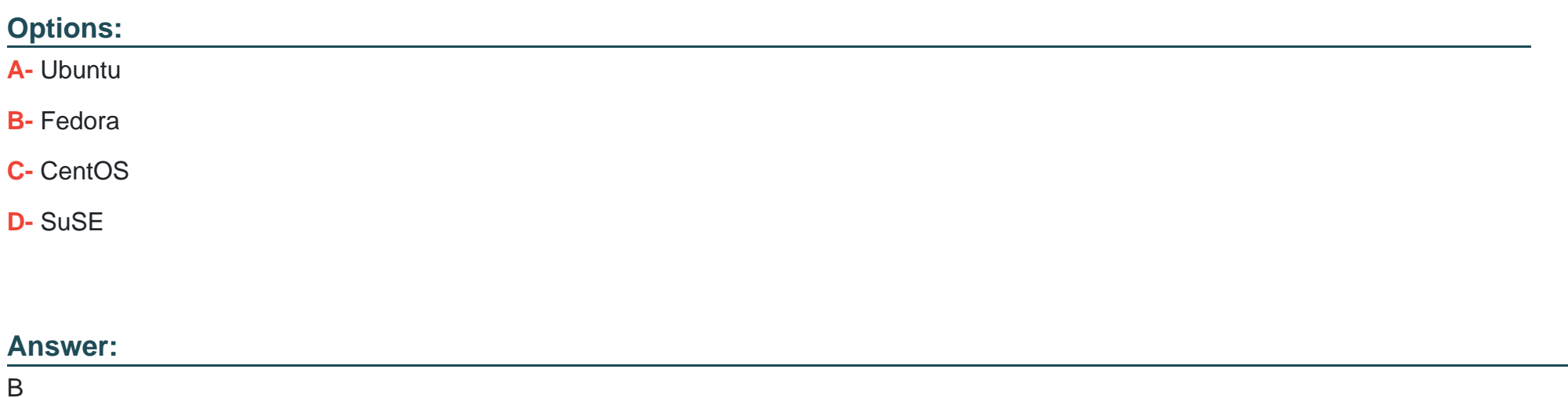

### **Question 2**

**Question Type: MultipleChoice**

Which of the following schedule commands will not be accepted by the parser?

#### **Options:**

**A-** schedule test interval 10 max-log-files 10 command show interface counters

**B-** schedule test interval 10 max-log-files 10 command show counters status

**C-** schedule test interval 10 max-log-files 10 command show bob's hairy eyeball

**D-** None of the above

### **Answer:**

D

## **Question 3**

**Question Type: MultipleChoice**

Which of the following commands will show the currently running version of EOS?

### **Options:**

- **A-** show version
- **B-** show version detail
- **C-** bash more /etc/Eos-release
- **D-** all of the above

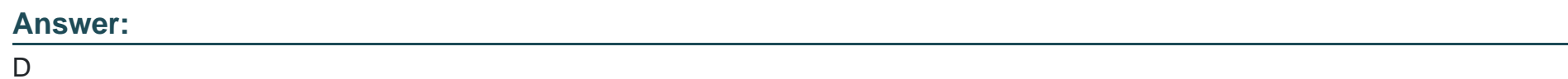

# **Question 4**

**Question Type: MultipleChoice**

What is the name of the Arista EOS feature that allows you to view historical ARP table changes?

### **Options:**

**A-** Event Manager

- **B-** Event Monitor
- **C-** Event Trigger
- **D-** Event History

#### **Answer:**

B

### **Question 5**

**Question Type: MultipleChoice**

What is the command to make sure that all installed extensions are loaded when the switch reboots?

### **Options:**

- **A-** install extensions permanent
- **B-** boot installed-extensions
- **C-** copy extensions: boot-extensions:
- **D-** copy installed-extensions boot-extensions

D

### **Question 6**

#### **Question Type: MultipleChoice**

When issuing the show mlag command, what should the peer-link negotiation status be in order for MLAG interfaces to be active-full?

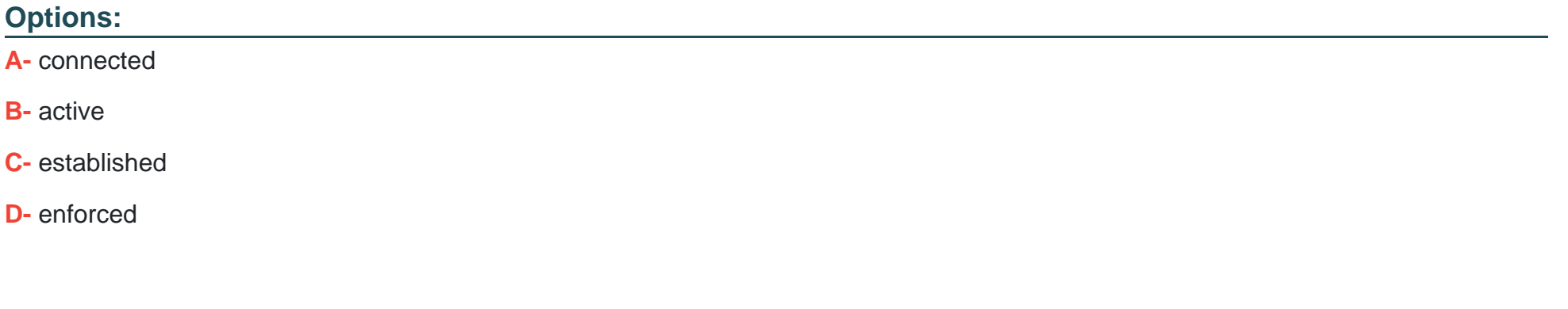

### **Answer:**

To Get Premium Files for ACE-A1.2 Visit

[https://www.p2pexams.com/products/ace-a1](https://www.p2pexams.com/products/ACE-A1.2).2

For More Free Questions Visit [https://www.p2pexams.com/arista/pdf/ace-a1.](https://www.p2pexams.com/arista/pdf/ace-a1.2)2